## **ANATOMY OF AN SMG TRADE**

## *End of Day Trading*

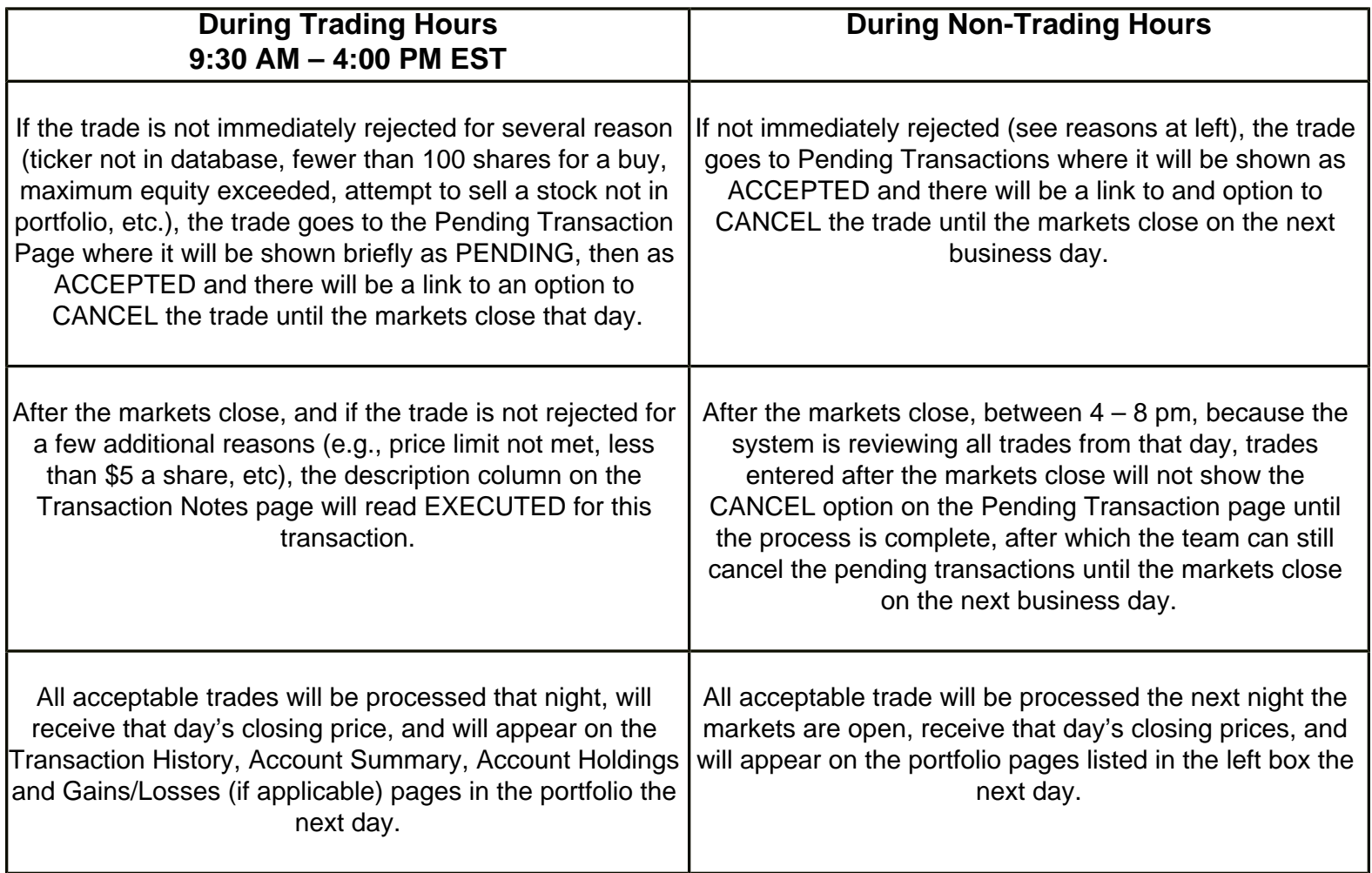

*Note: On rare occasions, a transaction that should receive that day's closing price may remain in the Pending Transaction beyond the 4-8 pm period when the system is processing transactions and will remain in the Pending Transaction the following day. This trade will likely move to the Transaction Notes with a message of PROBLEM WITH ORDER. Be aware that this message may or may not mean the trade will not go through; just that it did not follow the usual path. A clue is whether it remains listed as a Pending Transaction instead of Accepted on the Pending Transaction page. Be sure to follow up on this sort of situation. If this condition is due to a system wide problem, we will not make a manual adjustment since everyone is affected the same. If however, this is an isolated incident unrelated to a system wide problem, we can make the necessary changes to a portfolio (provide the game has not ended).*